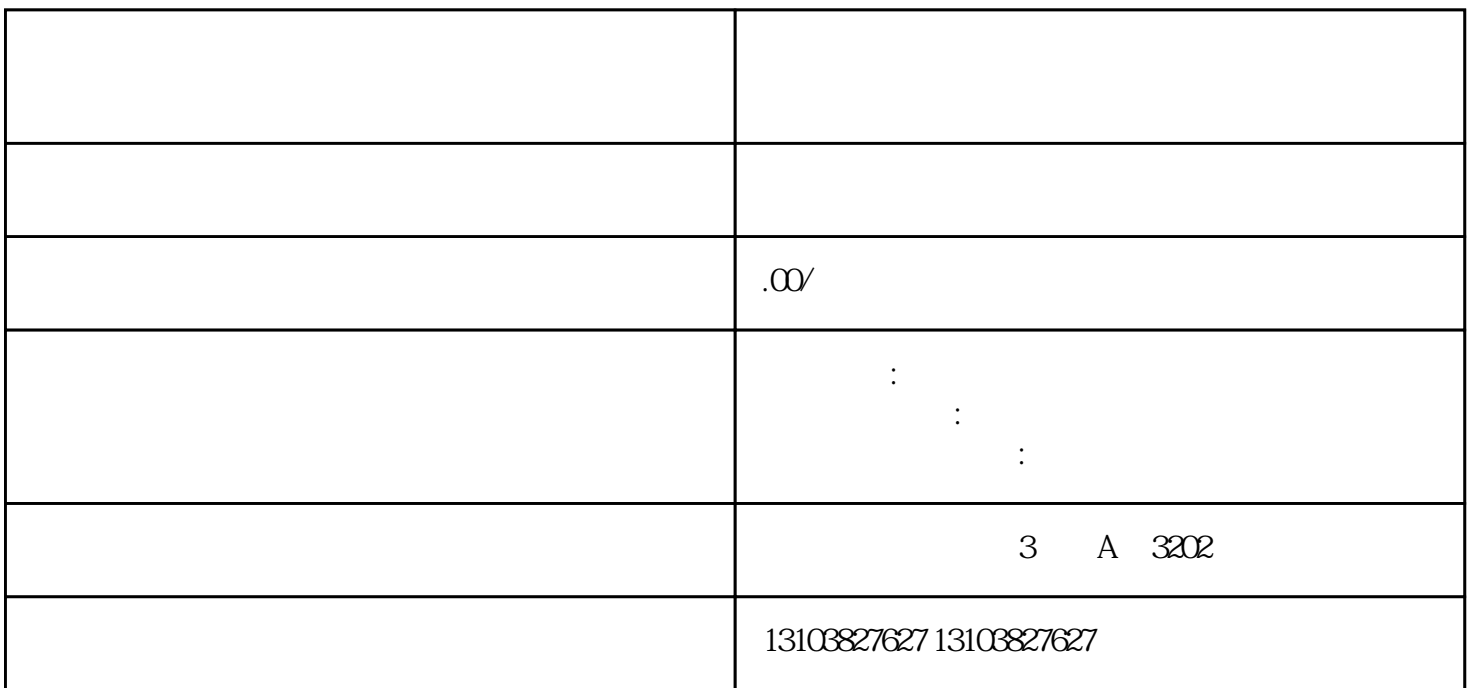

 一、什么是区块 区块(Blockchain)的概念于2008年在中本聪的论文《比特:一种点对 点的电子现金系统(Bitcoin:APeer-to-PeerElectronicCashSystem)》中初次提出。区块能够了解为一种公

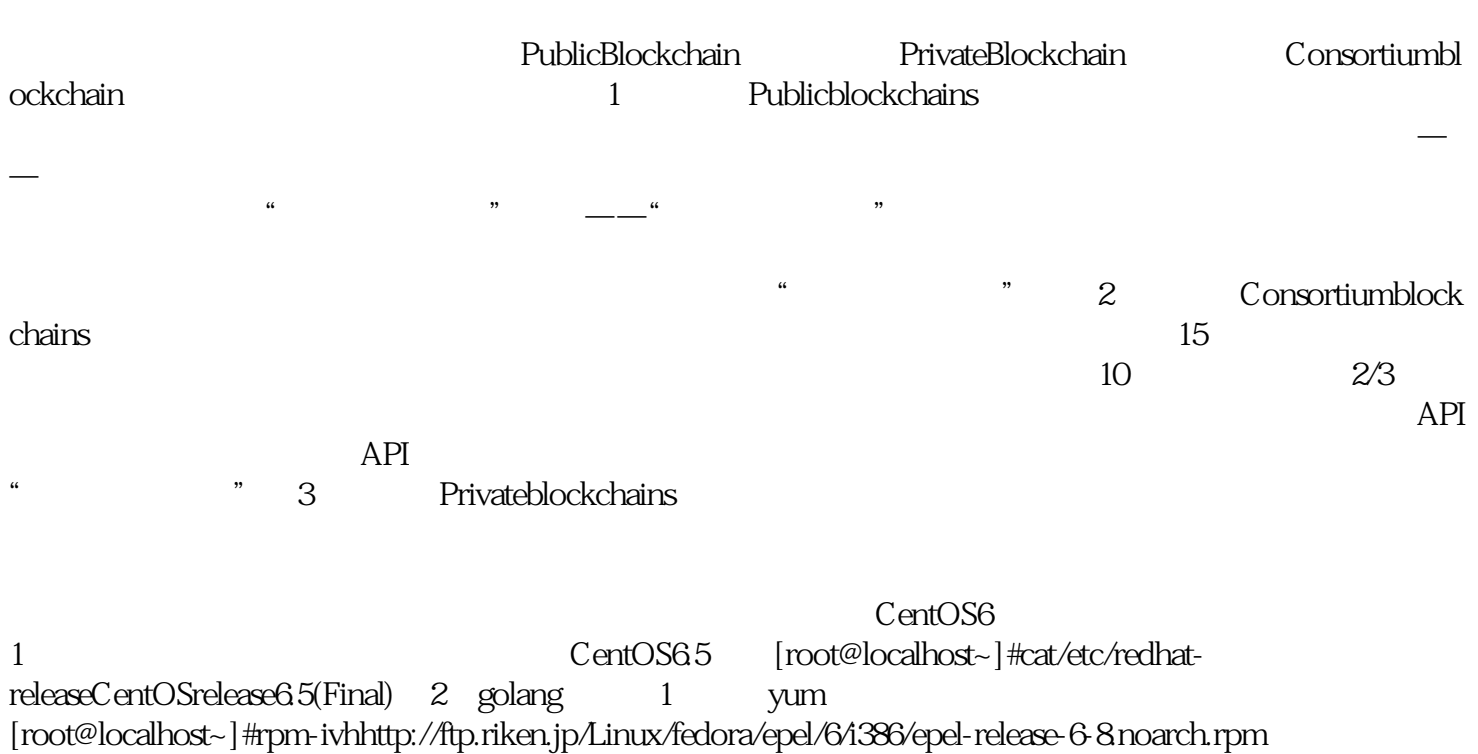

 $\alpha$  and  $\alpha$  and  $\alpha$  and  $\alpha$  and  $\alpha$  and  $\alpha$ 

2)装置golang: [root@localhost~]#yuminstallgolang 3 以太坊源代码

[root@localhost~]#mkdir/opt/software [root@localhost~]#cd/opt/software

[root@localhostsoftware]#wgethttps://github.com/Jackge1979/go-ethereum/archive/v1.7.3.zip 4 装置以太坊 [root@localhostsoftware]#unzipv1.7.3.zip [root@localhostsoftware]#ls goethereum-1.7.3v1.7.3.zip [root@localhostsoftware]#cdgo-ethereum-1.7.3 [root@localhostgoethereum-1.7.3]#pwd /opt/software/go-ethereum-1.7.3 make [root@localhostgo-ethereum-1.7.3] #make  $\qquad \qquad \text{go-ethereum-1.7.3/build/bin}$  $\qquad$  geth go-ethereum-1.7.3/build/bin init.json [root@localhostbin]#viinit.json {"config":{"chainId":10,"homesteadBlock":0,"eip155Block":0,"eip158Block":0 },"alloc":{},"coinbase":"0x0000000000000000000000000000000000000000","difficulty":"0x02000000","extraData":"","g asLimit":"0x2fefd8","nonce":"0x0000000000000042","mixhash":"0x0000000000000000000000000000000000000000000 000000000000000000000","parentHash":"0x0000000000000000000000000000000000000000000000000000000000000  $000'$ , "timestamp": " $0x00'$ } 6 goethereum-1.7.3/build/bin [root@localhostbin]#./geth--datadir"/opt/chain"initinit.json 7 启动以太坊 执行的以下命令启动以太坊: [root@localhostbin]#./geth--rpc--rpccorsd omain"\*"--datadir"/opt/chain"--port"30303"--rpcapi"db,eth,net,web3"--networkid100000console WelcometotheGethJaScriptconsole! only geth

 $\Box$ DAPP